# <span id="page-0-0"></span>Machine-level representation of programs: control, comparisons, branching, loops

Yipeng Huang

Rutgers University

March 24, 2022

**1/27** 1/27 1/27 1/27 127 127 127 127

<span id="page-1-0"></span>[Comparisons and program control flow](#page-3-0)

[What is control flow?](#page-4-0)

[Condition codes](#page-5-0)

[Comparison and set instructions](#page-7-0)

[Modifying control flow via conditional branch statements](#page-12-0)

[Jump instructions](#page-13-0)

[Conditional branch statements](#page-14-0)

[Programming Assignment 4: Defusing a Binary Bomb](#page-15-0) [Modifying data flow via conditional move statements](#page-19-0)

[Conditional move statements](#page-20-0)

[Loop statements](#page-21-0)

[Compiling for loops to while loops](#page-22-0) [Compiling while loops to do-while loops](#page-23-0) [Compiling do-while loops to goto statements](#page-24-0) [Compiling goto statements to assembly conditional jump instructions](#page-25-0)

## <span id="page-2-0"></span>Announcements

## PA4 bomb lab

▶ PA4 bomb lab out and live. Due Tuesday, April 5.

## Short quiz next week

Short quiz on assembly basics and control spanning Tuesday 3/29 to Thursday 3/31.

## Class session plan

- ▶ Today, Thursday,  $3/24$ : Control flow (conditionals, if, for, while, do loops) in assembly. (Book chapter 3.6)
- ▶ Tuesday, 3/29: Function calls in assembly. (Book chapter 3.7)
- ▶ Thursday, 3/31: Arrays and data structures in assembly. (Book chapter 3.8)

<span id="page-3-0"></span>[Comparisons and program control flow](#page-3-0)

[What is control flow?](#page-4-0)

[Condition codes](#page-5-0)

[Comparison and set instructions](#page-7-0)

[Modifying control flow via conditional branch statements](#page-12-0)

[Jump instructions](#page-13-0)

[Conditional branch statements](#page-14-0)

[Programming Assignment 4: Defusing a Binary Bomb](#page-15-0) [Modifying data flow via conditional move statements](#page-19-0)

[Conditional move statements](#page-20-0)

[Loop statements](#page-21-0)

[Compiling for loops to while loops](#page-22-0) [Compiling while loops to do-while loops](#page-23-0) [Compiling do-while loops to goto statements](#page-24-0) [Compiling goto statements to assembly conditional jump instructions](#page-25-0)

## <span id="page-4-0"></span>What is control flow?

## Control flow is:

- ▶ Change in the sequential execution of instructions.
- $\triangleright$  Change in the steady incrementation of the program counter / instruction pointer (%rip register).

**5/27**

Control primitives in assembly build up to enable C and Java control statements:

- $\blacktriangleright$  if-else statements
- ▶ do-while loops
- $\blacktriangleright$  while loops
- ▶ for loops
- $\blacktriangleright$  switch statements

## <span id="page-5-0"></span>Condition codes

### **Assembly/Machine Code View**

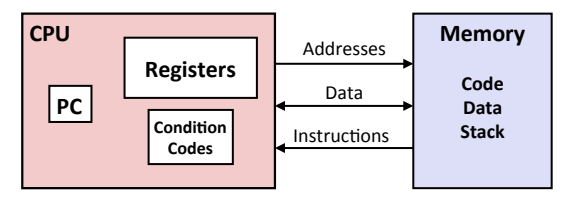

#### **Programmer-Visible State**

- **PC: Program counter** 
	- Address of next instruction
	- Called "RIP" (x86-64)
- **Register file** 
	- Heavily used program data
- **E** Condition codes
	- Store status information about most recent arithmetic or logical operation
- **Bryant and O'Hallaron, Computer Systems:** A Programmer's Perspective, Third Edition
- § **Memory** 
	- § Byte addressable array
	- § Code and user data
	- **Stack to support procedures**

**KD X 4@ X X Z X X Z X X Z X 27** 

## <span id="page-6-0"></span>Condition codes

#### Automatically set by most arithmetic instructions.

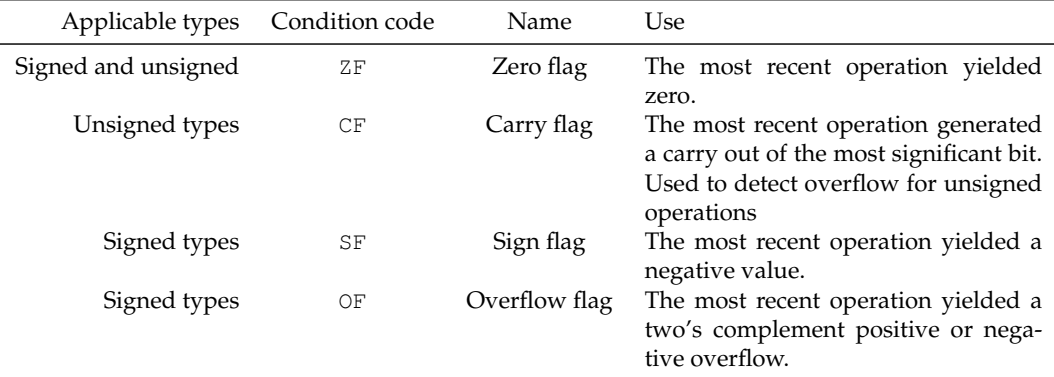

Table: Condition codes important for control flow

## <span id="page-7-0"></span>Comparison instructions

#### cmpq source1, source2

Performs source2 − source1, and sets the condition codes without setting any destination register.

**KD K 4***마* **K 4 라 K 4 라 X 라 라 다 하 아이에 8/27** 

## Set instructions

cmp source1, source2 performs source2 − source1, sets condition codes.

| Applicable types    | Set instruction     | Logical condition                     | Intutive condition    |
|---------------------|---------------------|---------------------------------------|-----------------------|
| Signed and unsigned | sete / setz         | ΖF                                    | Equal / zero          |
| Signed and unsigned | setne / setnz       | $\sim$ ZF                             | Not equal / not zero  |
| Unsigned            | setb / setnae       | CF                                    | Below                 |
| Unsigned            | setbe / setna       | CF ZF                                 | Below or equal        |
| Unsigned            | seta / setnbe       | $\sim$ CF $\∼$ ZF                     | Above                 |
| Unsigned            | setnb / setae       | $\sim$ CF                             | Above or equal        |
| Signed              | sets                | SF                                    | Negative              |
| Signed              | setns               | $\sim$ SF                             | Nonegative            |
| Signed              | setl / setnge       | SF ^ OF                               | Less than             |
| Signed              | setle / setng       | $(SF \cap OF) ZF$                     | Less than or equal    |
| Signed              | setg/setnle         | $\sim$ (SF $\hat{C}$ OF) $\& \sim$ ZF | Greater than          |
| Signed              | setge / <i>setn</i> | $\sim$ (SF $\hat{O}$ OF)              | Greater than or equal |

Table: Set instructions

<span id="page-9-0"></span>Side review: De Morgan's laws

$$
\begin{array}{ccc}\n\blacktriangleright & \neg A \land \neg B \iff \neg (A \lor B) \\
\blacktriangleright & (\sim A) \& (\sim B) \iff \sim (A|B)\n\end{array}
$$

10 **10/27**<br>10/27

# <span id="page-10-0"></span>Test for equality

```
1 short equal_sl (
2 long x,
3 long y
4 ) {
5 return x==y;
6 }
```
C code function above translates to the assembly on the right.

### equal\_sl: xorl %eax, %eax cmpq %rsi, %rdi sete %al ret

## Explanation

- ▶ xorl %eax, %eax: Zeros the 32-bit register %eax.
- ▶ cmpq %rsi, %rdi: Calculates %rdi − %rsi (*x* − *y*), sets condition codes without updating any destination register.
- subset of [%e](#page-9-0)[ax](#page-11-0)[if](#page-10-0) [o](#page-11-0)[p](#page-6-0) [y](#page-11-0)[i](#page-12-0)[el](#page-2-0)[d](#page-3-0)[e](#page-11-0)[d z](#page-0-0)[ero](#page-26-0),<sub>a @-11/27</sub>  $\triangleright$  sete  $\frac{1}{2}$  sets the 8-bit %al

# <span id="page-11-0"></span>Test if unsigned x is below unsigned y

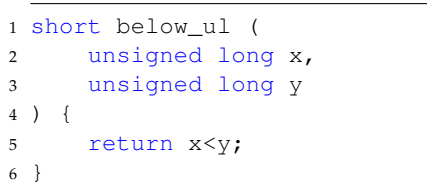

```
1 short nae_ul (
2 unsigned long x,
3 unsigned long y
4 ) {
5 return |(x>=y);6 }
```
Both C code functions above translate to the assembly on the right.

```
below_ul:
nae_ul:
    xorl %eax, %eax
    cmpq %rsi, %rdi
    seth %al
    ret
```
## Explanation

- ▶ xorl %eax, %eax: Zeros %eax.
- ▶ cmpq %rsi, %rdi: Calculates %rdi − %rsi (*x* − *y*), sets condition codes without updating any destination register.
- $990 \t12/27$ ▶ setb %al: Sets %al if CF flag set indicatin[g u](#page-10-0)[ns](#page-12-0)[i](#page-10-0)[gn](#page-11-0)[e](#page-12-0)[d](#page-6-0)[o](#page-11-0)[v](#page-12-0)[e](#page-2-0)[r](#page-3-0)[fl](#page-11-0)[o](#page-12-0)[w](#page-0-0)[.](#page-26-0)

<span id="page-12-0"></span>[Comparisons and program control flow](#page-3-0)

[What is control flow?](#page-4-0)

[Condition codes](#page-5-0)

[Comparison and set instructions](#page-7-0)

[Modifying control flow via conditional branch statements](#page-12-0)

[Jump instructions](#page-13-0)

[Conditional branch statements](#page-14-0)

[Programming Assignment 4: Defusing a Binary Bomb](#page-15-0) [Modifying data flow via conditional move statements](#page-19-0)

[Conditional move statements](#page-20-0)

[Loop statements](#page-21-0)

[Compiling for loops to while loops](#page-22-0) [Compiling while loops to do-while loops](#page-23-0) [Compiling do-while loops to goto statements](#page-24-0) [Compiling goto statements to assembly conditional jump instructions](#page-25-0)

# <span id="page-13-0"></span>Jump instructions

#### Carnegie Mellon

## **Jumping**

#### ■ **jX** Instructions

■ Jump to different part of code depending on condition codes

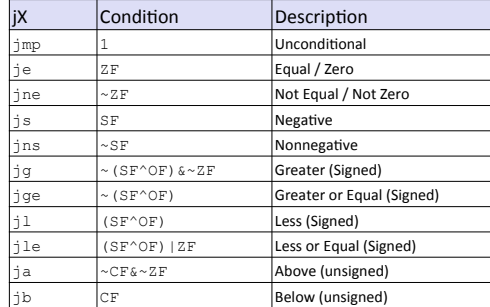

## <span id="page-14-0"></span>Branch statements

```
1 unsigned long absdiff_ternary (
2 unsigned long x, unsigned long y ){
3 return x<y ? y-x : x-y;
4 }
```

```
1 unsigned long absdiff if else (
2 unsigned long x, unsigned long y ){
         if (x<y) return y-x;
         else return x-y;
5 }
```

```
unsigned long absdiff goto (
     unsigned long x, unsigned long y ) {
3 if (!(x<y)) goto Else;
         return y-x;
     5 Else:
         return x-y;
7
```
All C functions above translate (-fno-if-conversion) to assembly at right.

```
absdiff if else:
absdiff qoto:
    cmpq %rsi, %rdi
    jnb .ELSE
    movq %rsi, %rax
    subq %rdi, %rax
    ret
.ELSE:
    movq %rdi, %rax
    subq %rsi, %rax
    ret
```
## Explanation

- ▶ cmpq %rsi, %rdi: Calculates %rdi − %rsi (*x* − *y*), sets condition codes.
- $\bigcirc$  Q  $\circ$  **15/27** ▶ jnb .ELSE: Sets program counter / instruction pointer in %rip (.ELSE) if CF flag not set indi[cat](#page-13-0)i[ng](#page-15-0) [n](#page-13-0)[o](#page-14-0) [u](#page-15-0)[n](#page-13-0)[sig](#page-14-0)[n](#page-15-0)[e](#page-11-0)[d](#page-12-0) [o](#page-14-0)[v](#page-15-0)[er](#page-0-0)[flow](#page-26-0).

<span id="page-15-0"></span>[Comparisons and program control flow](#page-3-0)

[What is control flow?](#page-4-0)

[Condition codes](#page-5-0)

[Comparison and set instructions](#page-7-0)

[Modifying control flow via conditional branch statements](#page-12-0)

[Jump instructions](#page-13-0)

[Conditional branch statements](#page-14-0)

[Programming Assignment 4: Defusing a Binary Bomb](#page-15-0) [Modifying data flow via conditional move statements](#page-19-0)

[Conditional move statements](#page-20-0)

[Loop statements](#page-21-0)

[Compiling for loops to while loops](#page-22-0) [Compiling while loops to do-while loops](#page-23-0) [Compiling do-while loops to goto statements](#page-24-0) [Compiling goto statements to assembly conditional jump instructions](#page-25-0)

16 **16/27** 16/27 16/27 16/27 16/27 16/27

<span id="page-16-0"></span>Using GDB to carefully step through execution of the bomb program

gdb bomb

## Setting breakpoints and running / stepping through code

- ▶ break explode bomb or b explode bomb: Pause execution upon entering explode\_bomb function.
- ▶ break phase\_1 or b phase\_1: Pause execution upon entering phase\_1 function.
- ▶ run mysolution.txt or r mysolution.txt: Run the code passing the solution file.
- ▶ continue or c: Continue until the next breakpoint.
- ▶ nexti or ni: Step one instruction, but proceed through subroutine calls.
- ▶ stepi or si: Step one instruction exactly. Steps into functions / subroutine calls.

# <span id="page-17-0"></span>Example phase\_1 in example bomb from CS:APP website

#### 0000000000400ee0 <phase 1>:

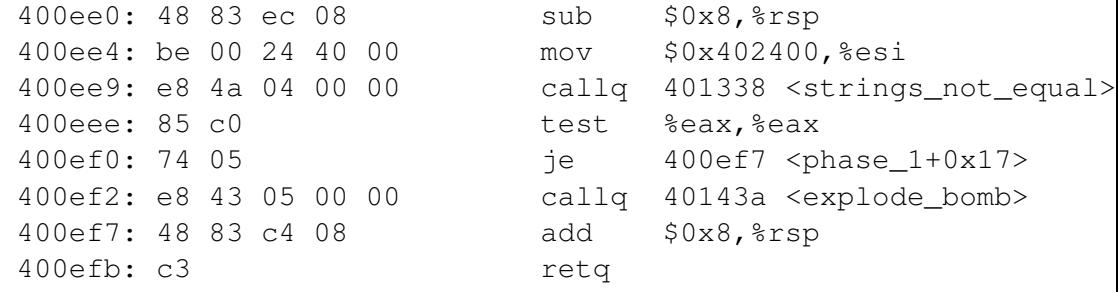

## Understanding what we're seeing here

- $\triangleright$  Don't let callg to explode bomb at instruction address 400ef2 happen...
- $\triangleright$  so, must ensure je instruction does jump, so we want test instruction to set ZF condition code to 0.
- **18/27** ▶ so, must ensure callq to strings\_not\_equal() [fu](#page-16-0)[nct](#page-18-0)[i](#page-16-0)[on](#page-17-0)[re](#page-14-0)[t](#page-15-0)[u](#page-18-0)[r](#page-19-0)[n](#page-14-0)[s](#page-15-0)[0](#page-19-0)[.](#page-0-0)

<span id="page-18-0"></span>Using GDB to carefully step through execution of the bomb program

gdb bomb

## Printing and examining registers and memory addresses

- $\triangleright$  print /x  $\frac{2}{3}$ eax or p /x  $\frac{2}{3}$ eax: Print value of %eax register as hex.
- $\triangleright$  print /d  $\S$ eax or p /d  $\S$ eax: Print value of %eax register as decimal.

19/27<br>19/27 19/27 19/27 19/27 19/27 19/27 19/27 19/27

 $\triangleright$  x /s 0x402400: Examine memory address 0x402400 as a string.

<span id="page-19-0"></span>[Comparisons and program control flow](#page-3-0)

[What is control flow?](#page-4-0)

[Condition codes](#page-5-0)

[Comparison and set instructions](#page-7-0)

[Modifying control flow via conditional branch statements](#page-12-0)

[Jump instructions](#page-13-0)

[Conditional branch statements](#page-14-0)

[Programming Assignment 4: Defusing a Binary Bomb](#page-15-0) [Modifying data flow via conditional move statements](#page-19-0)

[Conditional move statements](#page-20-0)

[Loop statements](#page-21-0)

[Compiling for loops to while loops](#page-22-0) [Compiling while loops to do-while loops](#page-23-0) [Compiling do-while loops to goto statements](#page-24-0) [Compiling goto statements to assembly conditional jump instructions](#page-25-0)

**4 ロ → 4 @ ▶ 4 로 ▶ 4 로 ▶ \_ 로 \_ ⊙ Q Q \_ 20/27** 

# <span id="page-20-0"></span>Deep CPU pipelines

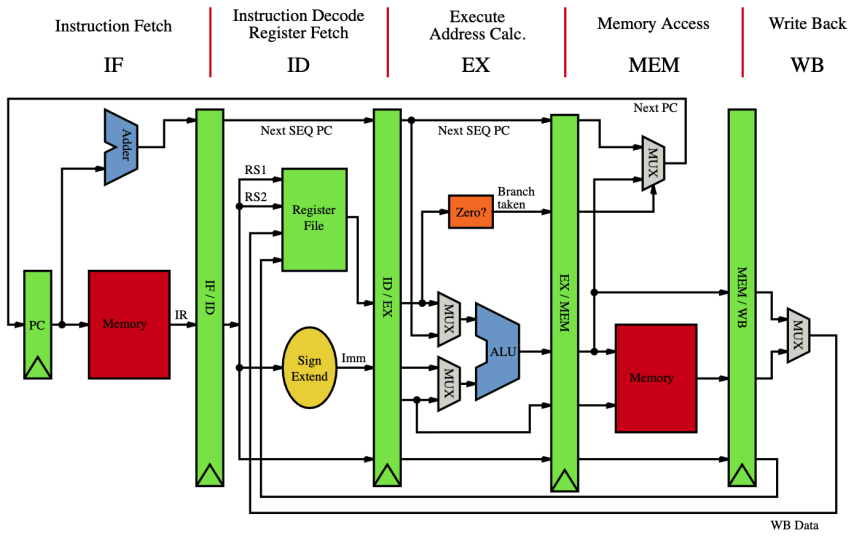

Figure: Pipelined CPU stages. Image credit [wik](#page-19-0)i[m](#page-21-0)[e](#page-19-0)[di](#page-20-0)[a](#page-21-0)

**21/27**

 $\mathbf{y} \rightarrow \mathbf{z}$ 

重

<span id="page-21-0"></span>[Comparisons and program control flow](#page-3-0)

[What is control flow?](#page-4-0)

[Condition codes](#page-5-0)

[Comparison and set instructions](#page-7-0)

[Modifying control flow via conditional branch statements](#page-12-0)

[Jump instructions](#page-13-0)

[Conditional branch statements](#page-14-0)

[Programming Assignment 4: Defusing a Binary Bomb](#page-15-0) [Modifying data flow via conditional move statements](#page-19-0)

[Conditional move statements](#page-20-0)

[Loop statements](#page-21-0)

[Compiling for loops to while loops](#page-22-0) [Compiling while loops to do-while loops](#page-23-0) [Compiling do-while loops to goto statements](#page-24-0) [Compiling goto statements to assembly conditional jump instructions](#page-25-0)

**4 ロ → 4 @ ▶ 4 로 ▶ 4 로 ▶ \_ 로 \_ 9) 9(에 2010)** 

# <span id="page-22-0"></span>Compiling for loops to while loops

C loop statements such as for loops, while loops, and do-while loops do not exist in assembly. They are instead constructed from conditional jump statements.

```
1 unsigned long count bits for (
2 unsigned long number
3unsigned long tally = 0;
5 for (
6 int shift=0; // init
7 shift<8*sizeof(unsigned long); // ←
          test
8 shift++ // update
9 ) {
10 // body
11 tally += 0b1 & number>>shift;
12 }
13 return tally;
141 unsigned long count_bits_while (
                                             2 unsigned long number
                                             3 \rightarrow4 unsigned long tally = 0;
                                             5 int shift=0; // init
                                             6 while (
                                             7 shift<8*sizeof(unsigned long) // ←
                                                      test
                                             \overline{8}9 // body
                                            10 tally += 0b1 & number>>shift;
                                            11 shift++; // update
                                            12 }
                                            13 return tally;
                                            14
```
# <span id="page-23-0"></span>Compiling while loops to do-while loops

```
1 unsigned long count_bits_while (
2 unsigned long number
3<sub>1</sub>4 unsigned long tally = 0;
5 int shift=0; // init
6 while (
7 shift<8*sizeof(unsigned long) // ←
          test
 8 ) {
9 // body
10 tally += 0b1 & number>>shift;
11 shift++; // update
12
13 return tally;
14 }
                                             1 unsigned long count_bits_do_while (
                                             2 unsigned long number
                                             3 ) {
                                             4 unsigned long tally = 0;
                                             5 int shift=0; // init
                                             6 do {
                                             7 // body
                                             8 tally += 0b1 & number>>shift;
                                             9 shift++; // update
                                            10 } while (shift<8*sizeof(unsigned long←
                                                    )); // test
                                            11 return tally;
                                            12 }
```
**4/口→ 4/母→ 4/君→ 4/君→ 1/27 → 2012/27** 

If initial iteration is guaranteed to run, then do one fewer test.

# <span id="page-24-0"></span>Compiling do-while loops to goto statements

```
1 unsigned long count_bits_do_while (
2 unsigned long number
34 unsigned long tally = 0;
5 int shift=0; // init
6 do {
7 // body
8 tally += 0b1 & number>>shift;
9 shift++; // update
10 } while (shift<8*sizeof(unsigned long←
        )); // test
11 return tally;
12 }
                                            3 \lambda6 LOOP:
                                            12
```

```
1 unsigned long count_bits_goto (
2 unsigned long number
4 unsigned long tally = 0;
5 int shift=0; // init
7 // body
8 tally += 0b1 & number>>shift;
9 shift++; // update
10 if (shift<8*sizeof(unsigned long)) { ←
        // test
11 goto LOOP;
13 return tally;
14 }
```
Loops get compiled into goto statements which are readily translated to assembly.

# <span id="page-25-0"></span>Compiling goto statements to assembly conditional jump instructions

```
1 unsigned long count_bits_goto (
2 unsigned long number
3 ) {
4 unsigned long tally = 0;
5 int shift=0; // init
6 LOOP \cdot7 // body
8 tally += 0b1 & number>>shift;
9 shift++; // update
10 if (shift<8*sizeof(unsigned long)) { ←
        // test
11 goto LOOP;
12 }
13 return tally;
14
```
All C loop statements so far translate to assembly at right.

```
count_bits_for:
count_bits_while:
count_bits_do_while:
count_bits_goto:
 xorl %ecx, %ecx # int shift=0; // init
 xorl %eax, %eax # unsigned long tally = 0;
LOPmovq %rdi, %rdx # number
 shrq %cl, %rdx # number>>shift
 incl %ecx # shift++; // update
 andl $1, %edx. # 0b1 & number>>shift
 addq \text{xdx}, \text{tax} # tally += 0b1 & number>>sh:
 cmpl $64, $ex # shift<8*sizeof(unsigned lo
 jne .LOOP # goto LOOP;
 ret # return tally:
```
<span id="page-26-0"></span>[Comparisons and program control flow](#page-3-0)

[What is control flow?](#page-4-0)

[Condition codes](#page-5-0)

[Comparison and set instructions](#page-7-0)

[Modifying control flow via conditional branch statements](#page-12-0)

[Jump instructions](#page-13-0)

[Conditional branch statements](#page-14-0)

[Programming Assignment 4: Defusing a Binary Bomb](#page-15-0) [Modifying data flow via conditional move statements](#page-19-0)

[Conditional move statements](#page-20-0)

[Loop statements](#page-21-0)

[Compiling for loops to while loops](#page-22-0) [Compiling while loops to do-while loops](#page-23-0) [Compiling do-while loops to goto statements](#page-24-0) [Compiling goto statements to assembly conditional jump instructions](#page-25-0)